**The Cameroon Pilot Project COP Side Event, Cancun 2nd December 2010**

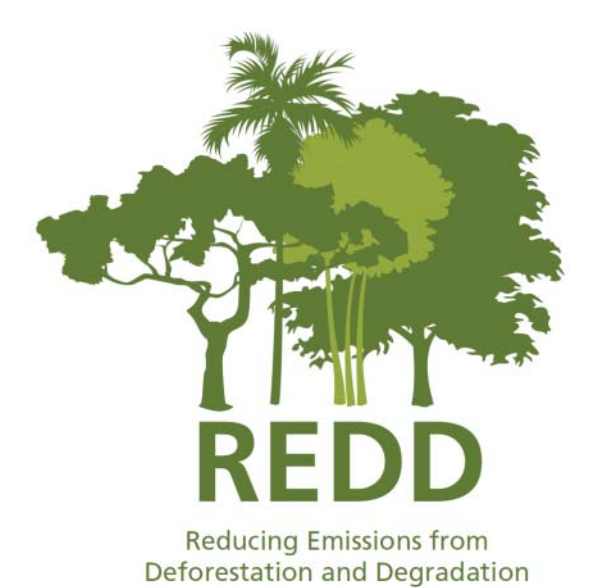

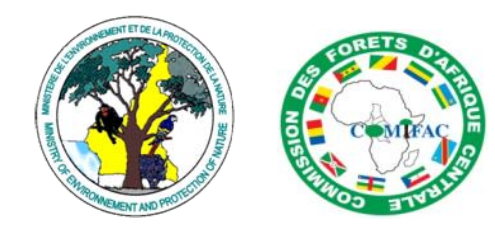

**Carbon Emission Accounting: Achievements of South-South Cooperation**

eesa q1

**Joerg Seifert-Granzin, Natalia Calderón, Jaime Quispe, Graciela Tejada, Sandro Añez (FAN-Bolivia)**

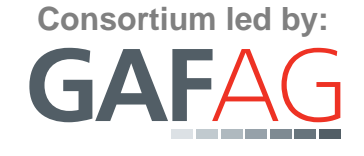

**Consortium led by: Project supported by: Project Part of** 

Partner for the Future.

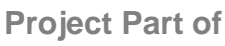

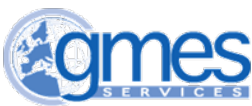

**Pre-cursor for Carbon Accounting** 

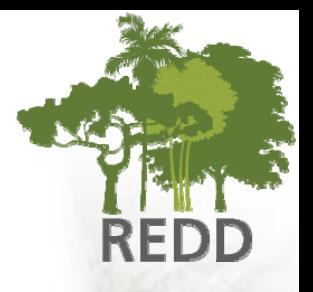

- **Sub-national approach implemented in Bolivia was model for Cameroon case.**
- **Method compliant with IPCC 2006 for managed forest areas.**
- •**Noel Kempff Climate Action Project:**

**1,034,107 tCO2 of avoided emissions from DD during 1997 – 2005; certified using CDM criteria;**

**Methodologies comprehensively documented: [http://www.fan](http://www.fan-bo.org:9090/unidades/es/serviciosambientales/inicio/proyectos/redd/pilares)[bo.org:9090/unidades/es/serviciosambientales/inicio/proyectos/redd/pilares](http://www.fan-bo.org:9090/unidades/es/serviciosambientales/inicio/proyectos/redd/pilares)**

### **Estimating Emission Factors / Damage Factors**

- **All biomass pools measured:**
	- –Aboveground
	- Litter
	- Deadwood
	- Below ground
	- Soil

#### • **Damage Factor estimation**

 Comparison of collateral damages in two different forest management systems: certified & uncertified FMUs

# **Permanent Plot Design**

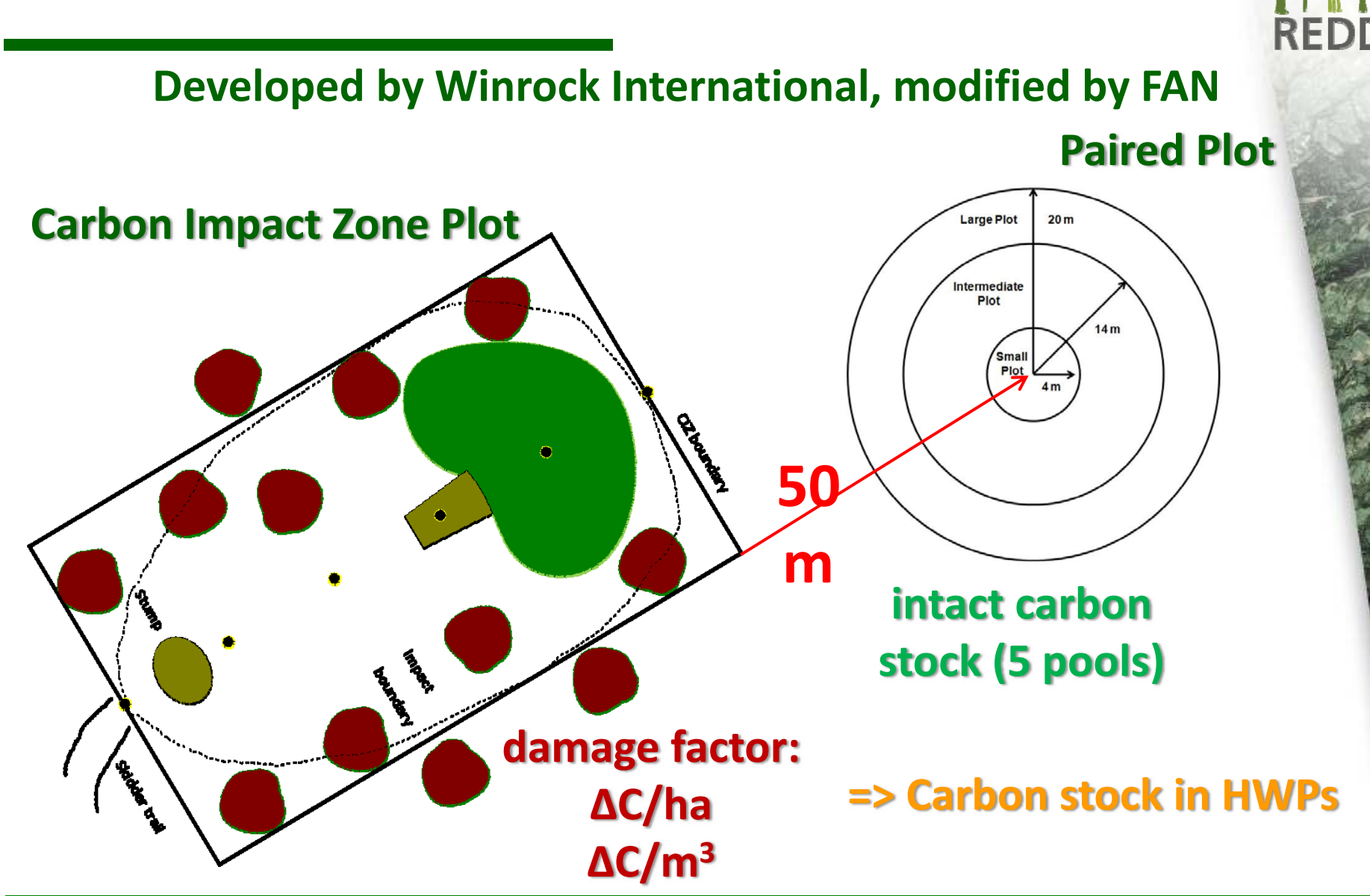

# **CIZ Plot - Parameters Measured**

### • **CIZ Plot**

- Biomass of Extracted Timber
- $\mathcal{L}_{\mathcal{A}}$ – Damaged biomass
	- **All damaged trees > 10 cm dbh (standing or lying)**
	- $\bullet$  **Note: no pre-existing dead trees – only trees recently felled**
	- **3 damage classes**
		- **1 = bent or leaning**
		- **2 = snapped stems and without crown of the tree**
		- **3 = uprooted**

## **Carbon Impact Zone Plot**

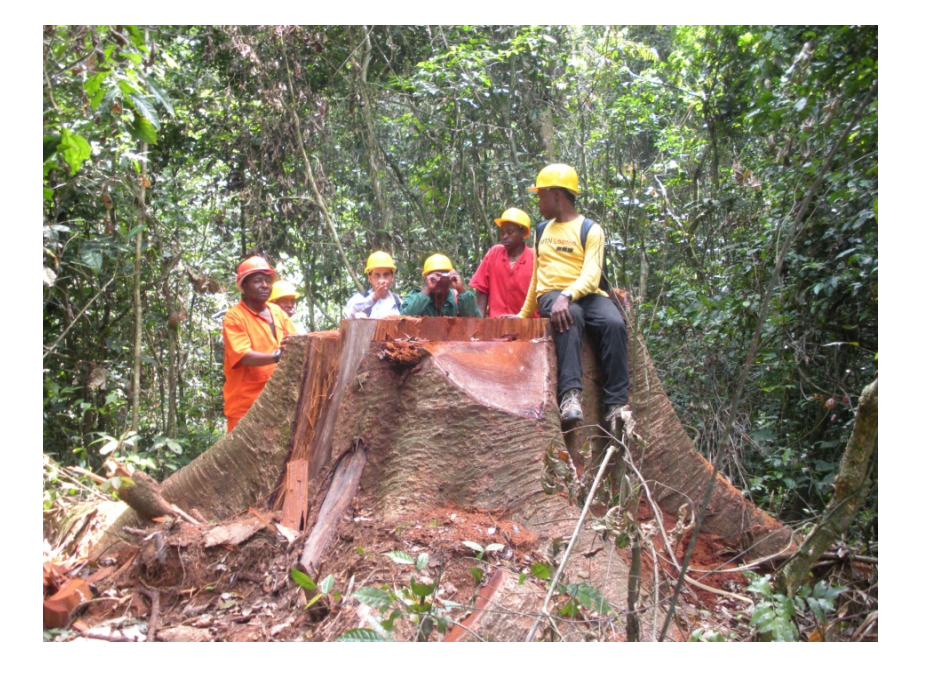

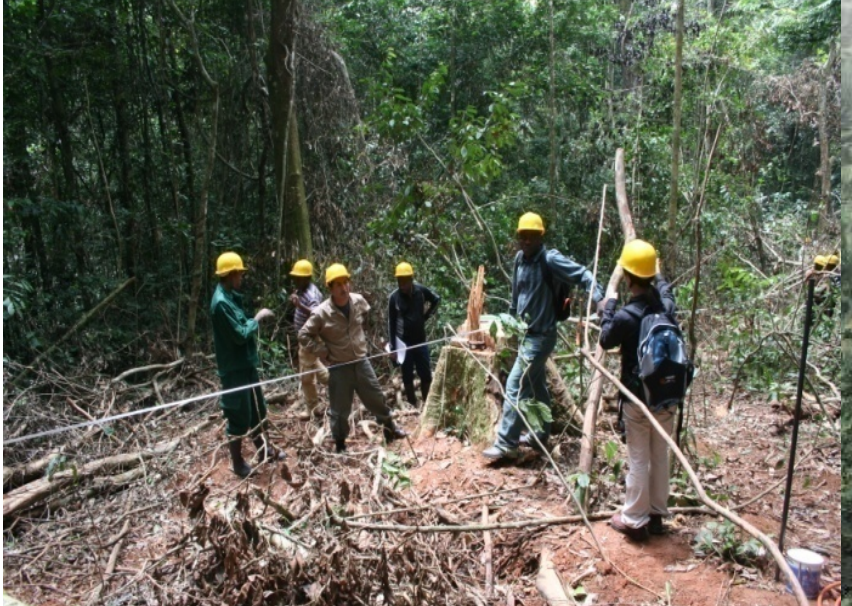

#### **Measuring the direction of felled tree**

**a CIZ Plot**

# **Circular Plot - Parameters Measured**

#### • **Circular Plot**

- DBH Live trees and dead trees (Standing & lying)
	- **Small plot: 5-19.9cm**
	- **Intermediate plot: 20 – 49.9cm**
	- **Large plot: >50cm**
- Forest understorey litter
- Soil
- Lianas

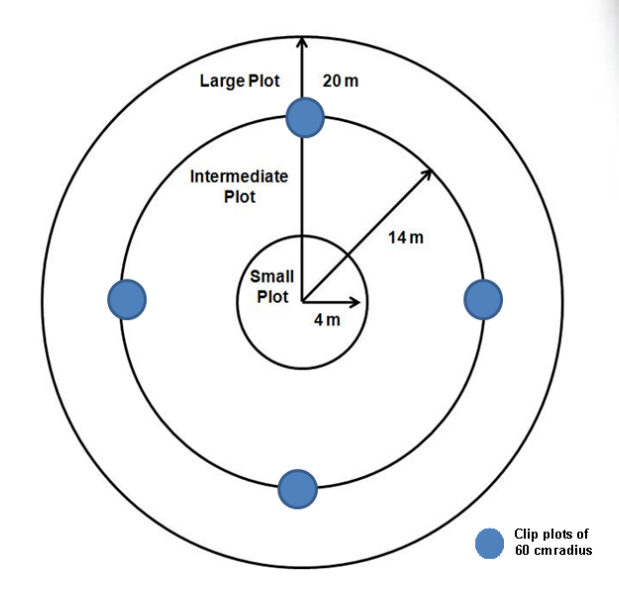

# **Circular Plot**

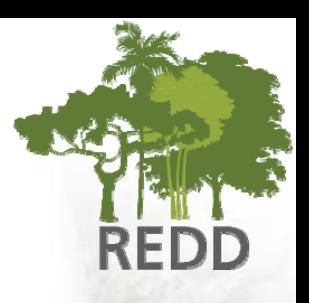

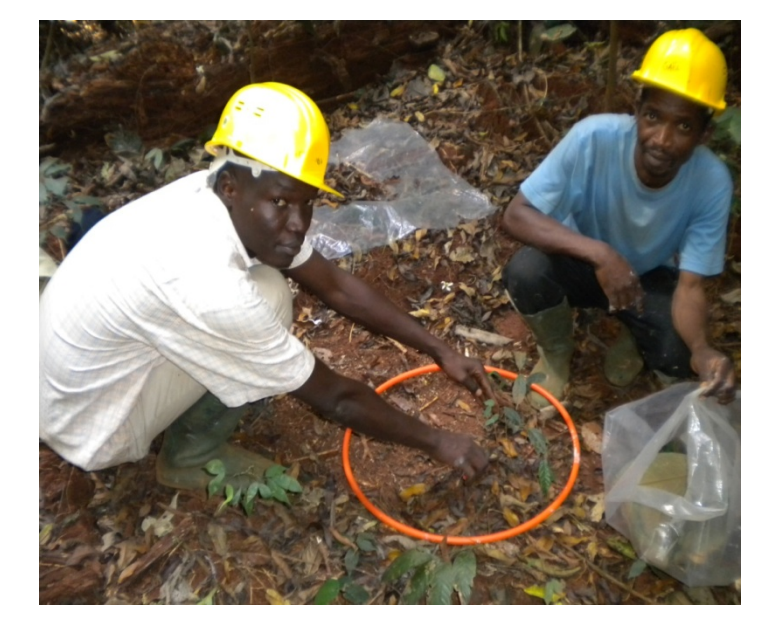

**Litter, soil & herbaceous vegetation sampling on clip plot**

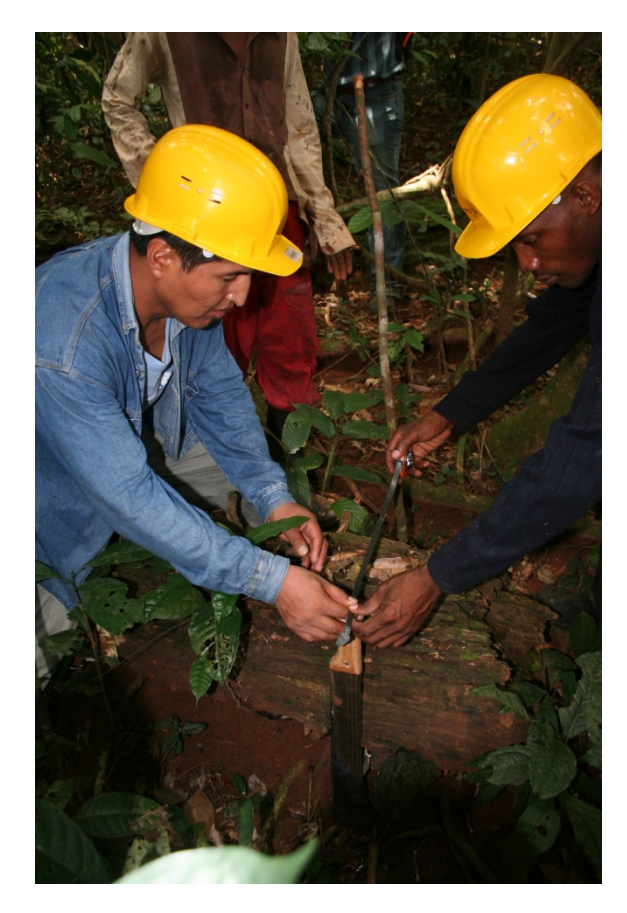

#### **Measuring deadwood**

# **Impact of logging roads & skid trails**

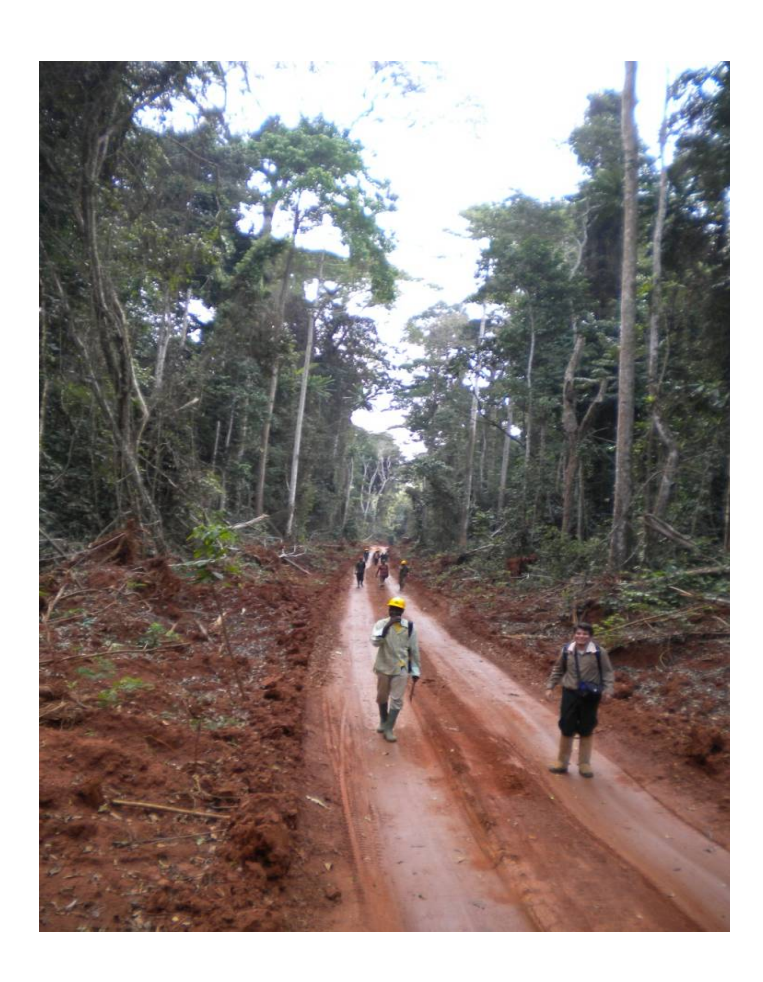

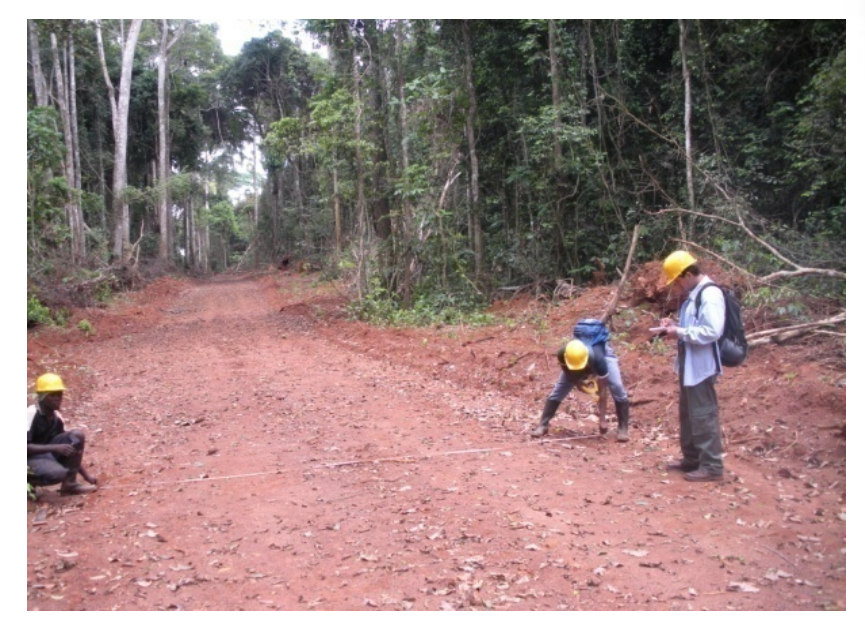

### **Results**

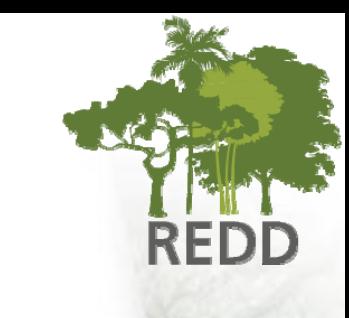

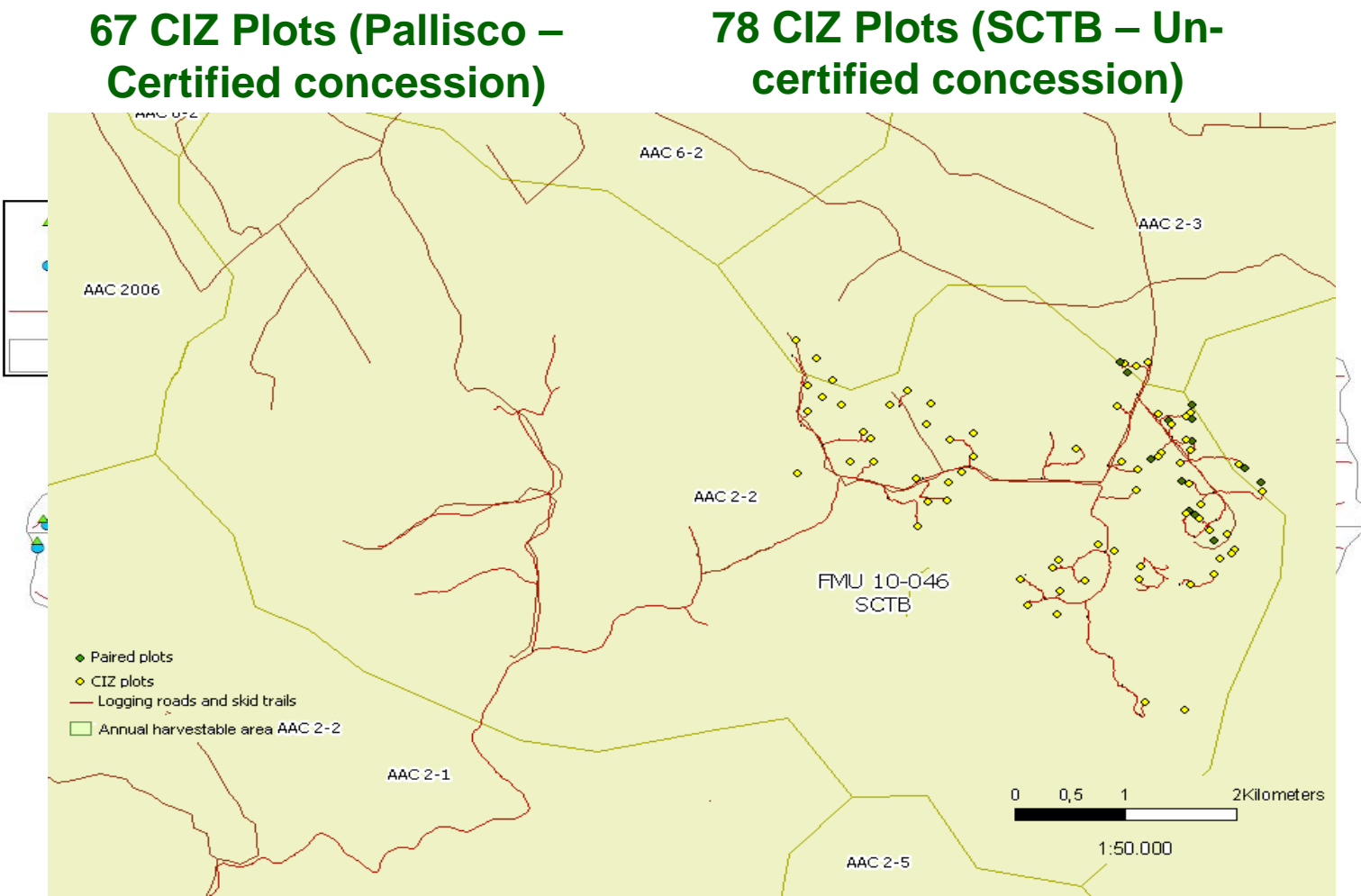

Page 10

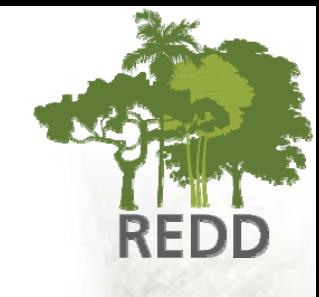

#### **Estimated Carbon Stocks (intact forests)**

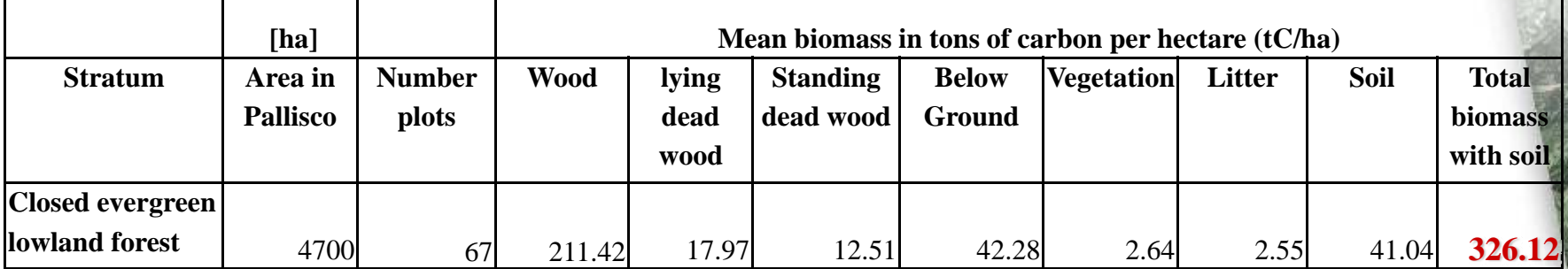

#### **Logging Impacts**

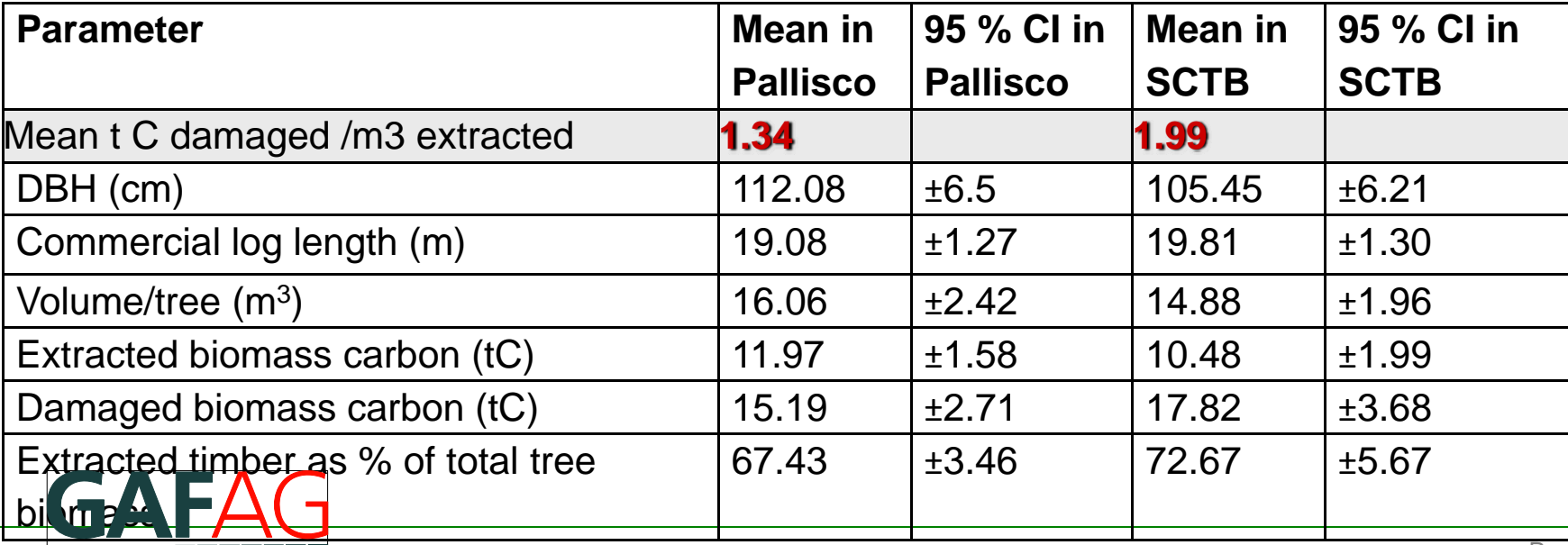

Page 11

# **Capacity Building**

- 
- **Specific capacity building activities ensure that project results, methodologies and lessons learned are transferred to local counterparts**
- **South-south co-operation facilitates this process**

### **Technology Transfer and Capacity Building**

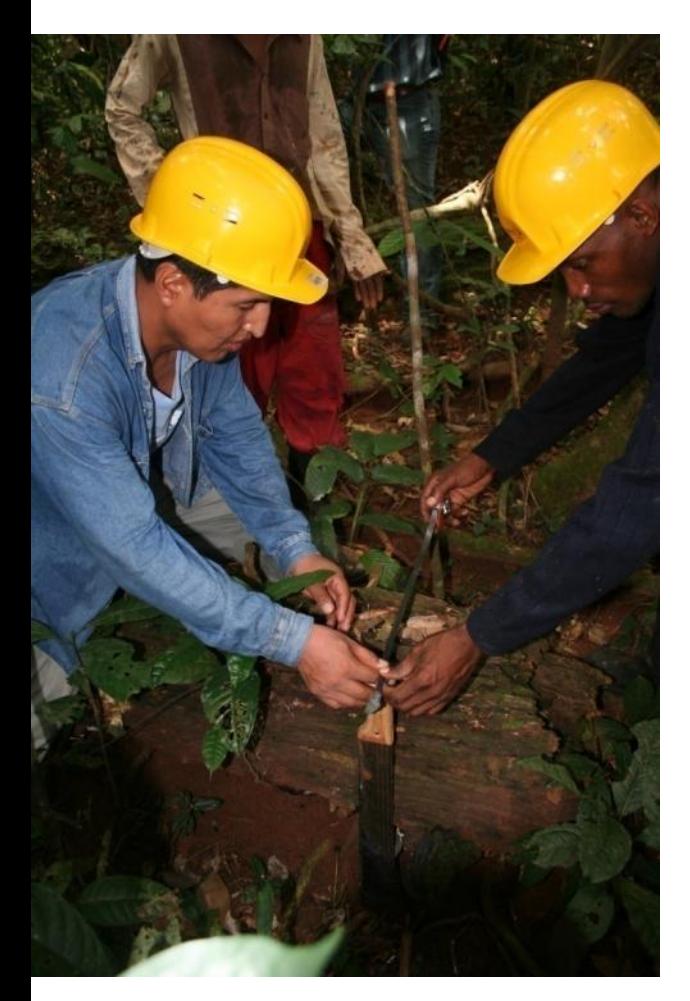

#### •**Target groups**

- **MINEP & MINFOF Technical staffs**
- **Academic institutions/ NGOs**
- • **Technology Transfer between:**
	- $\mathcal{L}_{\mathcal{A}}$  **Bolivia and Cameroon, South-South Cooperation: Emmission accounting**
	- – **European Partners and Cameroon: EO for deforestation mapping**
- • **Capacity Building via Workshops and on-the-job-training**
	- **Biomass accounting workshop**
	- **Biomass inventory field training**
	- $\mathcal{L}_{\mathcal{A}}$ **Remote Sensing workshop**
	- $\mathcal{L}_{\mathcal{A}}$ **GIS training workshop**
	- $\mathcal{L}_{\mathcal{A}}$ **Field surveys**